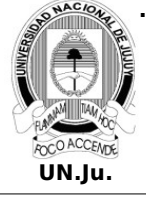

## **Laboratorio de Sistemas Operativos II**

T.P. N° 2: Sudo

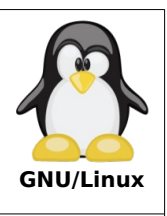

Alumno: L.U. N°:

1. En la terminal **tty1** inicie session como usuario **alumno** e intente ejecutar los siguientes comandos:

- **dmidecode**. ¿Se pudo realizar la operación? Justifique.
- **hwclock**. ¿Se pudo realizar la operación? Justifique.
- **dmesg**. ¿Se pudo realizar la operación? Justifique.

2. Liste por pantalla los comandos con privilegios que el usuario **alumno** puede ejecutar.

3. Use el comando **sudo** e intente ejecutar de nuevo los comandos del punto 1. Comente los resultados obtenidos.

4. Use el comando **adduser** y cree el usuario **camila**.

5. Desde otra terminal y como usuario **camila** intente ejecutar los comandos del punto 1. Comente los resultados obtenidos.

6. Liste por pantalla los comandos con privilegios que el usuario **camila** puede ejecutar.

7. Conceda al usuario **camila** los privilegios necesarios para poder ejecutar los comandos del punto 1.

8. Como usuario **camila** intente ejecutar de nuevo los comandos del punto 1. Comente los resultados obtenidos.

9. En el archivo de configuración correspondiente defina el alias de comandos **HD\_ADMIN** que englobe los siguientes comandos para administrar dispositivos de almacenamiento:

- **cfdisk**
- **parted**

10. Conceda al usuario **camila** los privilegios definidos en el alias **HD\_ADMIN**.

11. Liste por pantalla los comandos con privilegios que el usuario **camila** puede ejecutar.

12. Como usuario **camila** ejecute los comandos definidos en el alias del punto 9. Comente lo observado.

13. Deshabilite el periodo de gracia.

14. Como usuario **camila** ejecute de nuevo los comandos definidos en el alias del punto 9. Comente lo observado.

15. Como usuario **alumno** implemente en **~** el script **testServer.sh**:

```
 #!/bin/bash
if [ $# -eq 1 ]; then
   echo "Espere 3 segundos:"
   hora=$(date +%H:%M)
   ping $1 -c 3 -W2 > /dev/null 2>&1
   estado=$?
   if [ $estado -eq 0 ]; then
      echo $hora "La url " $1 " esta on-line" >> /tmp/testServer.dat
   elif [ $estado -eq 2 ]; then
      echo $hora "La url " $1 "es incorrecta" >> /tmp/testServer.dat
   else
      echo $hora "La url " $1 "esta off-line" >> /tmp/testServer.dat
   fi
```
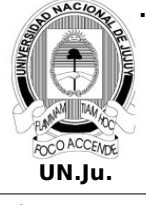

## **Laboratorio de Sistemas Operativos II**

T.P. N° 2: Sudo

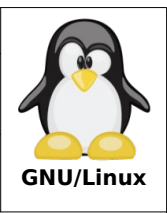

Alumno: L.U. N°:

else

echo "Error, enviar solo un parametro por ejemplo: google.com"

fi

16. Ejecute el script **testServer.sh** y describa su proposito.

17. Conceda al usuario **camila** los privilegios para ejecutar el script **testServer.sh**.

18. Como usuario **camila** ejecute el script **testServer.sh** y comente los resultados obtenidos.

19. Conceda al usuario **camila** unicamente el privilegio para reiniciar el sistema y sin petición de password.

20. Como usuario **camila** intente apagar el sistema. ¿Se pudo realizar la operación? Justifique.

21. Como usuario **camila** intente reiniciar el sistema.¿Se pudo realizar la operación? Justifique.